## **KYRGYZ ECONOMIC UNIVERSITY INFORMATION TECHNOLOGIES**

## **Syllabus**

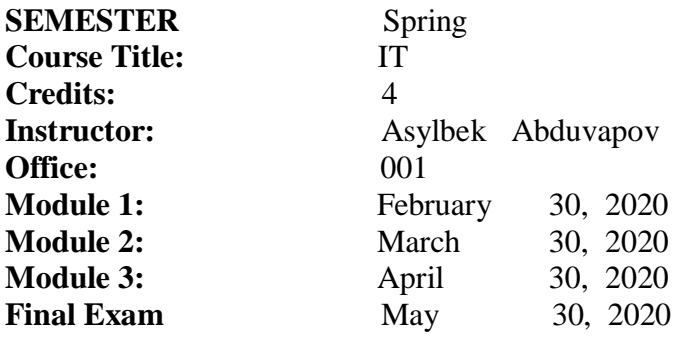

## **Curriculum of academic course on "IT"**

- Lecture 1. Introducing Excel 2010
- Lecture 2. Setting Up a Workbook.
- Lecture 3. Working with Data and Excel Tables.
- Lecture 4. Performing Calculations on Data.
- Lecture 5. Changing Workbook Appearance.
- Lecture 6. Focusing on Specific Data by Using Filters.
- Lecture 7. Reordering and Summarizing Data.
- Lecture 8. Combining Data from Multiple Sources.
- Lecture 9. Analyzing Alternative Data Sets.
- Lecture 10. Creating Dynamic Worksheets by Using PivotTables.
- Lecture 11. Creating Charts and Graphics.
- Lecture 12. Printing.
- Lecture 13. Automating Repetitive Tasks by Using Macros.
- Lecture 14. Working with Other Microsoft Office Programs. Collaborating with Colleagues.
- Lecture 15. Working with files in the Backstage.
- Lecture 16. Use basic commands to the Home tab.
- Lecture 17. Perform mathematical calculations.
- Lecture 18. Location of teams.
- Lecture 19. Using the keyboard.
- Lecture 20. Adding buttons for frequently used commands.
- Lecture 21. Working with files created in different versions of Excel.
- Lecture 22. Entering and formatting data in the table
- Lecture 23. Presentation and analysis of results.
- Lecture 24. Publication of data on the Internet by means of Excel.
- Lecture 25. Collaboration applications.
- Lecture 26. Using Excel for database work.
- Lecture 27. The use of Excel for data analysis.
- Lecture 28. Fundamentals in the development environment Visual Basic for Applications.
- Lecture 29. Daily work with a spreadsheet.
- Lecture 30. Automate and customize EXCEL.

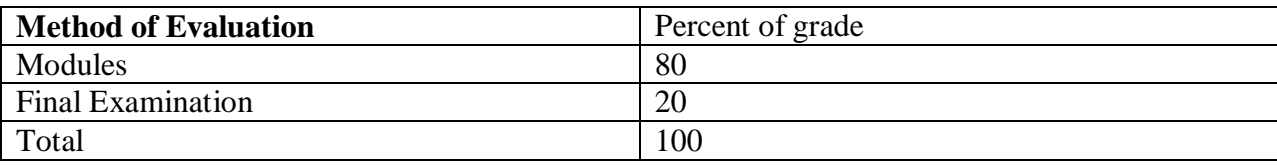